Computer Basic Knowledge in Hindi – कं प्यूटर क्या होता है

दोस्ोंआज के इस पोस्ट मेंहम आपको Computer Basic Knowledge in Hindi के बारेमेंपूरी जानकारी देनेवालेहैं | जिसे पढकर आप Computer के बारे में बहुत कुछ सीख जायेगे | दोस्तों Computer Basic Knowledge in Hindi में आपको जो कुछ भी मिलेगा आप नीचे देख सकते हो, आपको पूरी जानकारी मिल जाएगी

- 1. कं प्यूटर क्या होता हैं ( Computer Kya Hota Hai )
- 2. कंप्यूटर किसे कहते हैं ( Computer Kise Kahate Hain )
- 3. कंप्यूटर के कितने भाग होते हैं ( Computer Ke Kitane Bhag Hote Hain )
- 4. कं प्यूटर सॉफ्टवेर क्या होता हैं ( Computer Software Kya Hain )
- 5, कं प्यूटर हार्डवेयर क्या होता हैं ( Computer Hardware Kya Hain )
- 6. कीबोर्डक्या होता हैं ( Keyboard Kya Hoat Hain )
- 7. माउस क्या होता हैं ( Mouse Kya Hota Hain )
- 8. रेम क्या होती हैं ( Ram Kya Hoti Hain )
- 9. हार्ड डिस्क क्या होती हैं ( Hard Disk Kya Hoti Hain )
- 10. मदर बोर्डक्या होता हैं ( Mother Board Kya Hota Hain )
- 11. मॉजनटर क्या होता हैं ( Monitor Kya Hota Hain )
- 12. कं प्यूटर की पीजिया ( Computer Pidhiya )
- 13. और भी कंप्यूटर के बारे में ( Computer Others Knowledge )

Computer Basic Knowledge in Hindi

1. कं प्यटर क्या होता हैं–

कंप्यूटर शब्द कंप्यूट से बना हैं जिसका अर्थ हैं गणना अंत कम्पूटर का अर्थ हैं गणना करने वाली मशीन । यह एक ऐसा उपकरण हैं जो अपनी मेमोरी में उपस्थित निर्देशों पर काम करता हैं कंप्यूटर में जो भी डाटा डाला जाता हैं उसे इनपुट तथा प्रोसेस किये गए परिणाम को आउटपुट कहते हैं ।

कंप्यूटर को सामान्य भाषा में कहाँ जाहे तो कंप्यूटर एक इलेक्टॉनिक मशीने हैं जो इंसानों का काम आसान कराती हैं ,

कंप्यूटर से हम घंटो का काम मिनटों में कर सकते हैं वो भी बढ़िया तरीके से कंप्यूटर से हम वो सारे काम कर सकते हैंजो हार्ो सेकरना मुस्स्कल हो जाता हैं कं प्यूटर का जहंदी नाम संगणक हैं

जैसे– :

- 1. लैटर टाइप करना
- 2. कोई भी र्ॉक्यूमेंट तैयार कारन
- 3. जकसी भी वेबसाइट को तैयार करना
- 4. जकसी भी फॉमडको भरना
- 5. किसी भी फाइल को एक जगहे से दूसरी जगहे भेजना
- 6. ऐसेबहुत सारेकाम हो सकतेहैं

कंप्यूटर की फुल फॉर्म – What is full form of computer -:

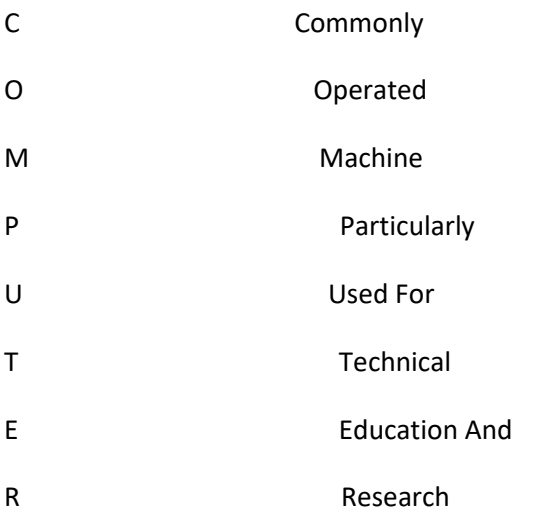

कं प्यूटर के जपता कौन हैं– Who is the father of computer -:

कंप्यूटर के पिता चालर्स बैंबैज ( Charles Babbage ) को कहा जाता हैं, इनका जन्म 1791 में हुआ था उन्होंने 1822 में पहला मेकेनिक कंप्यूटर बनाया था जिसके आधार पर आज के सभी कंप्यूटर काम कर रहे हैं, उन्होंने गणित की बड़ी गणान को हल करने के लिए कंप्यूटर बनाया था

कं प्यूटर के मुख्य भाग – Computer of body

(1) Monitor

यह एक आउटपुट उपकरण हैं यह देखने में टीवी जैसा होता हैं यूजर द्वारा दिए गए डाटा या परिणामो को प्रदर्शित करता हैं और फिर आपको दिखता हैं CPU पर जो काम करते हैं वो सब मॉनिटर पर दिखाई देता हैं

मॉजनटर तीन प्रकार के होतेहैं

1 CRT Monitor ( Cathode Ray Tube )

2- LCD Monitor ( Liquid Crystal Display )

3- LED Monitor ( Light Emitting Diode )

CPU ( Central Processing Unit ) -:

यह कंप्यूटर का मुख्य भाग होता हैं, इसे कंप्यूटर का मस्तिक और ह्रदय कहा हाता हैं कंप्यूटर द्वारा की गई सभी गणना इसी भाग में संगृहीत होती हैं

CPU के तीन भाग होतेहैं

1. मुख्य मेमोरी ( Main Memory )

यह CPU का वह भाग हैं जिसमे डाटा अथवा प्रोग्राम गणना के पहले एव बाद में संग्रित किये जाते हैं ।

2. ALU ( Arithmetic And Logic Unit ) –

इस भाग में सभी प्रकार के गणना एव तुलना के कार्य किया हाता हैं , जैसे – जोड़ना , घटाना , भाग देना आदि इसी भाग में किया जाता हैं ।

3. कंट्रोल यूनिट ( Control Unit ) –

यह भाग कंप्यूटर के सभी भागो के लिए मुख्य तंत्र के सामान कार्य करता हैं यह भाग कंप्यूटर के सभी भागो को कार्य करनेका जनदेश देता हैं

Keyboard (कुंजीपटल)

कीबोर्ड एक इनपुट डिवाइस हैं, कीबोर्ड का प्रयोग कंप्यूटर में डाटा डालने के लिए किये जाता हैं आज के समय में

QWERT कीबोर्ड का प्रयोग किया जाता हैं कीबोर्ड को निन्न भागो में वांट गया हैं। कीबोर्डको जनम्न भागो मेंवाटा गया -:

1. मुख्या कीबोर्ड या टाइपराइटर बटन

यह कीबोर्ड के मध्य में होता हैं इसमें सभी अंग्रेजी के अक्षर ( A – Z ) तथा अंक ( 0 – 9 ) और कुछ विशेष चिन्ह होते हैं

2. फफ्शन बटन ( Functions key )

इसमें F1 से f12 तक कीबोर्ड के सबसे ऊपर बटन होते हैं इसकी जरुरत ज्यादा तर टैली में पड़ती हैं ।

3. सख्यात्म्क की-पैड ( Number keyepad )

इसका उपयोग संख्या ( 0 – 9 ) तक भरने में किया जाता हैं , इसमें गुणा, भाग, जोड़, घटाव आदि के बटन होते हैं ।

4. कर्सर मूवमेंट ( Cursor Movement )

इसमें तीर के निशान होते हैं जिनकी मदत से कर्सर को लेफ्ट, राईट, उपर , नीचे ले जा सकते हैं ।

(4) Mouse ( प्वाएंटिंग डिवाइस )

यह एक इनपुट डिवाइस हैं, एक माउस में दो या तीन बटन हो सकते हैं जिहे दये बाये तथा मध्य बटन कहा जाता हैं |

कं प्यूटर को चालूऔर बंद करना – Computer no / off

( Shut Down, Restart, Log off, Switch user, Hibernate, Sleep Mode )

1. Shut Down

इस Option की मदत से कंप्यूटर या लैपटॉप को पूर्ण रूप से बंद कर सकते हैं एस आप्शन का उपयोग सभी लोग करते हैं कंप्यूटर या लैपटॉप को बंद करने के लिए क्योकि आप कंप्यूटर या लैपटॉप को यदि डायरेक्ट बटन से बंद करते हो तो आपके कंप्यूटर या लैपटॉप में विंडोज में प्रॉब्लम आ सकती हैं ।

2. Restart

एस आप्शन का उपयोग कंप्यूटर या लैपटॉप को पुनः चालू करने के लिए किया जाता हैं ।

3. Log off

एक कंप्यूटर या लैपटॉप में अनेक यूजर अकाउंट होते हैं लॉग इन किये गए यूजर को बंद करने के लिए log off का उपयोग किया जाता हैं।

4. Switch user

एक कंप्यूटर में अनेक यूजर अकाउंट होते हैं स्विच यूजर दवाने से कंप्यूटर में सभी यूजर आया जाते हैं उसे लोग इन कर सकतेहैं|

5. Sleep Mode

एस आप्शन को दवाने से कंप्यूटर सोते हुए मोड में चला जाता हैं इससे जो भी सॉफ्टवेर ओपन किये हुए हैं वो बैसे के बैसे ही रहते हैं स्लीप मोड के समाये कंप्यूटर चालू तो होता हैं लेकिन cpu के पुर्जे सो सहे होते हों स्लीप मोड से बहार निकले के लिए कंप्यूटर को पुनः रीस्टार्ट को दवाना होता हैं जैसा था बैसा खुल जाता हैं।

6. Hibernate

यह खास कर लैपटॉप के लिए बनाया जाता हैं इससे आपके सरे फाइल प्रोग्राम को चालु रखता हैं और लैपटॉप की मेमोरी से उठा कर हार्ड ड्राइव से लैपटॉप में सेव कर देता हैं और जब आप लैपटॉप चालू करते हैं तो पुनः हार्ड ड्राइव से लैपटॉप में सेव कर देता हैं एस आप्शन का उपयोग जब किया जाता हैं जब आपके लैपटॉप की बैटरी का हो और आपको लैपटॉप पर कम ज्यादा करना हो तो आप एस आप्शन का इस्तेमाल कर सकते हैं ।

Input And Output क्या होतेहैं

1. Input Unit

कंप्यूटर में कोई भी डाटा जिन उपकरणों की सहयता से पहुचाया जाता है उन्हें इनपुट यूनिट कहते हैं |

जैसे-: कीबोर्ड, माउस, cd, स्कै नर, OMR आजद |

2. Output Unit

कंप्यूटर में इनपुट यूनिट द्वारा डाले गए डाटा को proccess करना पढ़ना आदि अलग अलग प्रकार के डाटा के लिए अलग अलग प्रकार की इकाईया का प्रयोग किया जाता हैं ।

जैसे -: मॉनिटर, प्रिंटर, Hardcopy, ऑडियो, स्पीकर आदि ।

Computer Hardware, Software, Firmware क्या होतेहैं

1. Computer Hardware

कंप्यूटर के विभिन्न भाग या उपकरण जिनसे मिलकर कंप्यूटर बनता हैं उन्हें कंप्यूटर हार्डवेयर कहते हैं |

जैसे -: मॉनिटर, कीबोर्ड, CPU, ट्राजिस्टर तार आदि |

2. Computer Software

कंप्यूटर बिना सॉफ्टवेर के एक मृत मशीन हैं कंप्यूटर में अलग अलग काम के लिए अलग अलग सॉफ्टवेर की जरुरत पड़ती हैंकं प्यूटर सेकोई काम करवानेके जलए हमेआदेश देना पड़ता हैंआदेशो का समूह प्रोग्राम कहा जाता हैं प्रोग्रामो का समूह सॉफ्टवेर कहलाता हैं|

जैसे-: Window, MS Office, Etc.

3. Computer Firmware

ऐसे सॉफ्टवेर जो हार्डवेयर के रूप में ( ROM ) रोम में संग्रित किये जाते हैं कंप्यूटर फर्मवेयर कहलाते हैं ।

जैसे-: Bios , Program , Computer Booting Etc.

Primary Or Main Memory क्या होती हैं

यह दो प्रकार की होती हैं

1. Ram

2. Rom

1. Ram (Random Access Memory )

यह एक ऐसी मेमोरी होती है जिसमे सिर्फ सूचना को पढ़ा जा सकता है लाइट को चले जाने या कंप्यूटर को बंद होने पर इसकी सूचना नष्ट हो जाती हैं

2 . Rom ( Read Only Memory )

इस मेमोरी में सूचना को पढ़ा व लिखा जा सकता हैं तथा इसमे सूचनाओ को संग्रित भी किया जा सकता हैं ।

Computer की पीजिया क्या होती हैं-:

1. प्रथम पीढ़ी

प्रथम पीढ़ी की शुरुआता 1945 से मानी जाती हैं इस जनरेसन में Vacuum Tube Technology का प्रयोग किया गया था |

2. द्वतीय पीिी

इस पीढ़ी की शुरुआत 1956 से मानी जाती हैं इस पीढ़ी में Transistors प्रयोग किया गया था और इसमे असेम्बली भाषा का प्रयोग जकया गया र्ा |

3. तीसरी पीढ़ी

इस पीढ़ी की शुरुआत 1964 से मानी जाती हैं इसमे IC का प्रयोग किया गया था और इसमे हाई लेवल भाषा का प्रयोग किया गया था, इस पर चुम्बकीय डिस्क का प्रयोग किया गया था।

4. चोथी पीढ़ी

इसकी शुरुआत 1975 से मानी जाती हैं इसमे आधुनिक तकनिकी का प्रयोग किया गया था, इसमे हाई लेवल भाषा का प्रयोग प्रोग्रामिंग के लिए किया गया था।

5. पाचामी पीढ़ी

इसमी शुरुआत 1989 से मानी जाती हैं यह तकनिकी ULSI थी इसका पूरा नाम Ultra Larg Scale Integration है इन भाषा में GUI Interface का प्रयोग किया गया था

अगली पीढ़ी के कंप्यूटर

नैनो स्तर ( 10-m ) निर्मित नैनो ट्यूब्स के प्रयोग से अत्यंत छोटे व विशाल क्षमता बाले कंप्यूटर के विकास का प्रयोग जकया जा रहा हैं|

कं प्यूटर तीन प्रकार के होतेहैं

1. Analog Computer

ये कंप्यूटर भोतिक मात्रा को मापने का कार्य करते हैं, इस कम्पुटर का प्रयोग इंजीनियरिंग, विज्ञान के क्षेत्रो में किया जाता हैं|

2. Digital Computer

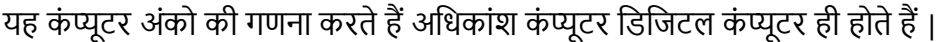

3. Hybrid Computer

Analog Computer और Digital Computer दोनों का कार्य करते हैं हाइब्रिड कंप्यूटर कहलाते हैं |

कंप्यूटर से सम्बंधित प्रशन

1. कंप्यूटर का जनक Charles Babbage को कहा जाता हैं इन्होने सबसे पहले 1837 में Analylical Engine में ALU Basic Flow Control और Intergraded Memory की Concept लागु की थी।

2. Mother board

किसी भी कंप्यूटर का मुख्य भाग मदर बोर्ड कहलाता हैं, यह एक पतली प्लेट की तरह दिखता हैं, इसमें बहुत सारी चीजेलगी होती हैं

जैसे– CPU Memory , Hard drive , Ram ETC .

3. CPU / Processors

CPU को प्रोसेसर भी कहा जाता हैंयह मदर बोर्डमेंपाया जाता हैंइसेकं प्यूटर का जदमाग भी कहा जाता हैं|

4. Hard Drive

यह कंप्यूटर की एक बड़ी मेमोरी होती हैं जिसमे हम software, Document, कोई भी विडियो आदि लम्बे समय तक सेव करके रख सकतेहैं

5. Power Supply Unit

इसका कम यह होता हैं की Main Power Supply से Power लेकर उसे जरुरत के अनुसार दुसरे Components में Supply करतेहैं|

6. Ram

यह Random Access Memory के नाम से जाना जाता हैं यह सिस्टम की Short Term Memory होती हैं अगर कंप्यूटर बंद हो जाता हैं तो Ram का डाटा नष्ट हो जाता हैं यदि सेव कर दो तो नष्ट नहीं होता हैं

## Ram को MB और GB में मापा जाता हैं

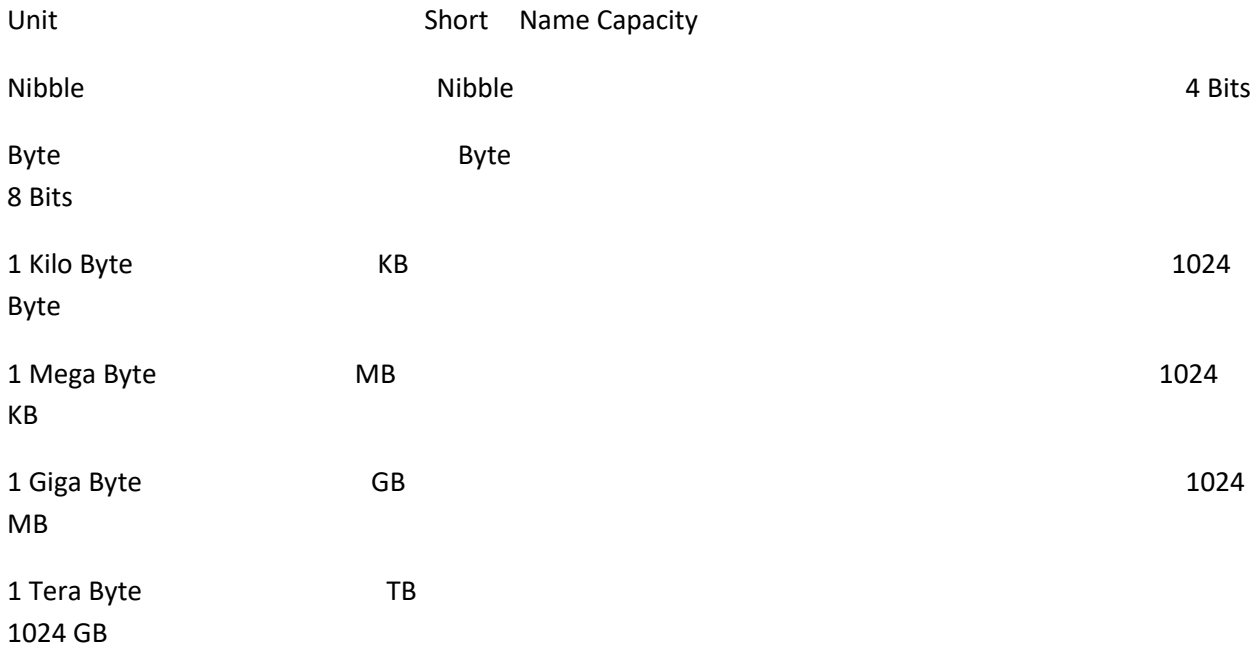

अविष्कार किसका किसने किया -:

1. कंप्यूटर का अविष्कार Charles Babbage ने 1822 में किया था।

2. Keyboard का अविष्कार 14 फरवरी 1819 – 17 फरवरी 1890 में एक अमेरिका के क्रिस्टोफर लौथम शोलेज ने किया था |

3. Mouse का अविष्कार डॉ. डगलस इजेल्बर्ट ने 1964 में किया था।

4. प्रथम वेबसाइट का निर्मार्ण टिम बर्नसली ने किया था ।

5. Hot Mail का अविष्कार सबीर भाटिया ने किया था ।

6. Google का अविष्कार 1996 में Larry Page तथा Sergey Brine ने किया था

7. Face book का अविष्कार 2004 में हावर्ड के एक छात्र मार्क जुकेर्बर्ग ने किया था |

8. Wi Fi का अविष्कार 1991 में NCR Comprotion ने की थी।

9. WhatsApp का अविष्कार 2009 में Barian Action और Jan Koun ने की थी |

10. Email का अविष्कार 1982 में Shiva Ayyadurai ने की थी

कं प्यूटर के प्रशन -:

1. कंप्यूटर की गति को MBPS में मापा जाता हैं ।

2. कंप्यूटर एक इलेक्ट्रॉनिक मशीन हैं जिसको हिंदी में संगणक कहते हैं।

3. मॉनिटर एक आउटपुट उपकरण हैं |

4. एक्सेल की दूसरी शीट पर जाने के लिए Ctrl + Page Down को प्रेस करते हैं |

5. टेक्स्ट को इनपुट करने के लिए कीबोर्ड का प्रयोग किया जाता हैं |

6. मॉनिटर की स्कीन पर जो छोटे – छोटे बिंदु दिखाई देते हैं उन्हें पिक्सेल कहते हैं

7. एक्सेल की सबसे छोटी रेंज सेल होती हैं |

8. विंडो के लिए न्यूनतम 16 MB की आवश्यकता पढ़ती हैं |

9. माइक्रोसॉफ्ट ऑफिस एक एप्लीकेशन सॉफ्टवेर हैं

10. एक्सेल में बनी हुई फाइल को वर्कबुक कहते हैं

Computer Related Full Form

1. Ram **Random Access Memory** 2. Rom Read Only Memory 3. CD Compact Disk 4. DVD Digital Video Disk 5. PD Pan Drive 6. ALU Airthematic Logic Unit 7. ATM **Automatic Teller Machine** 8. BIOS Basic Input Output System

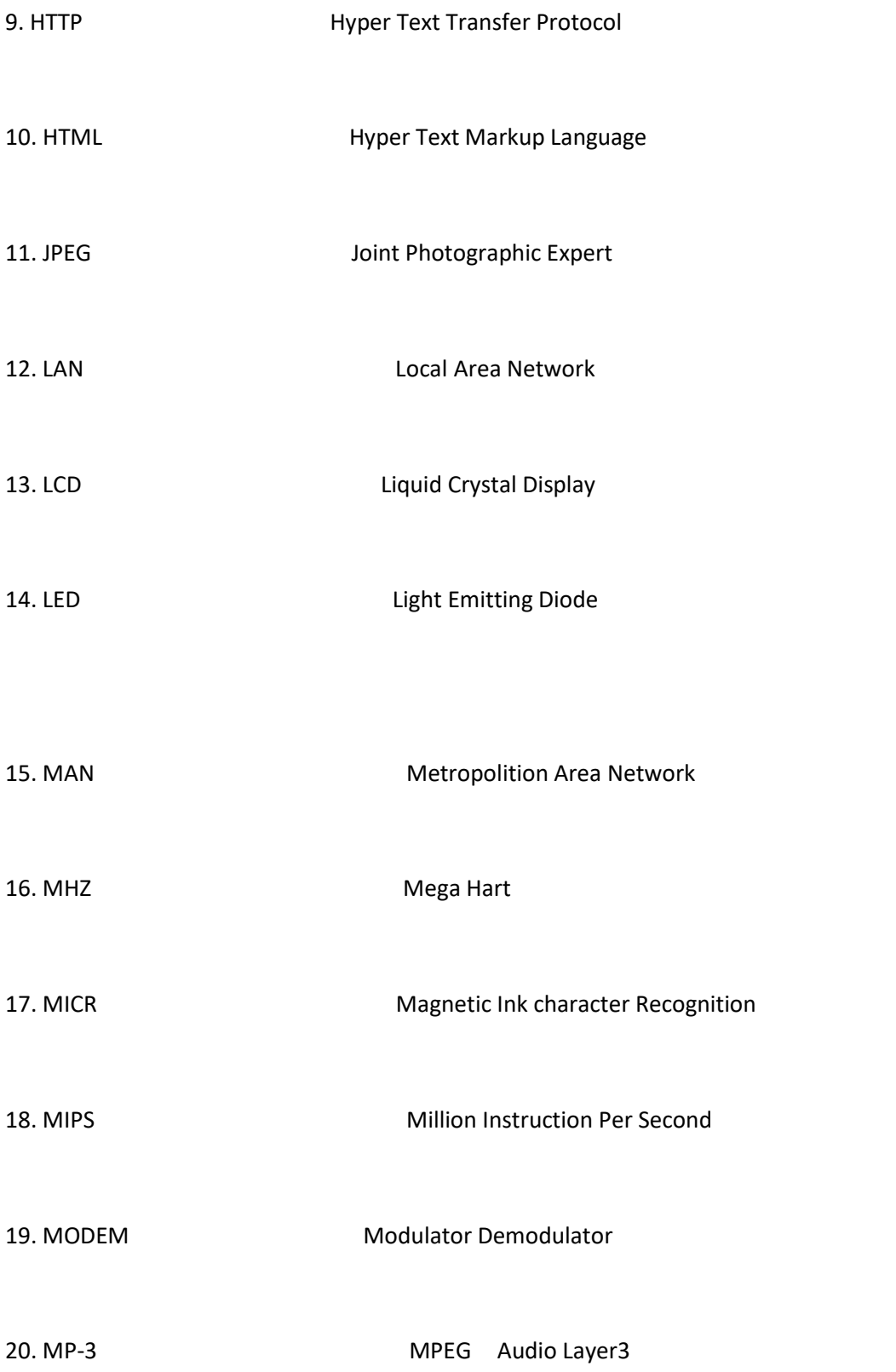

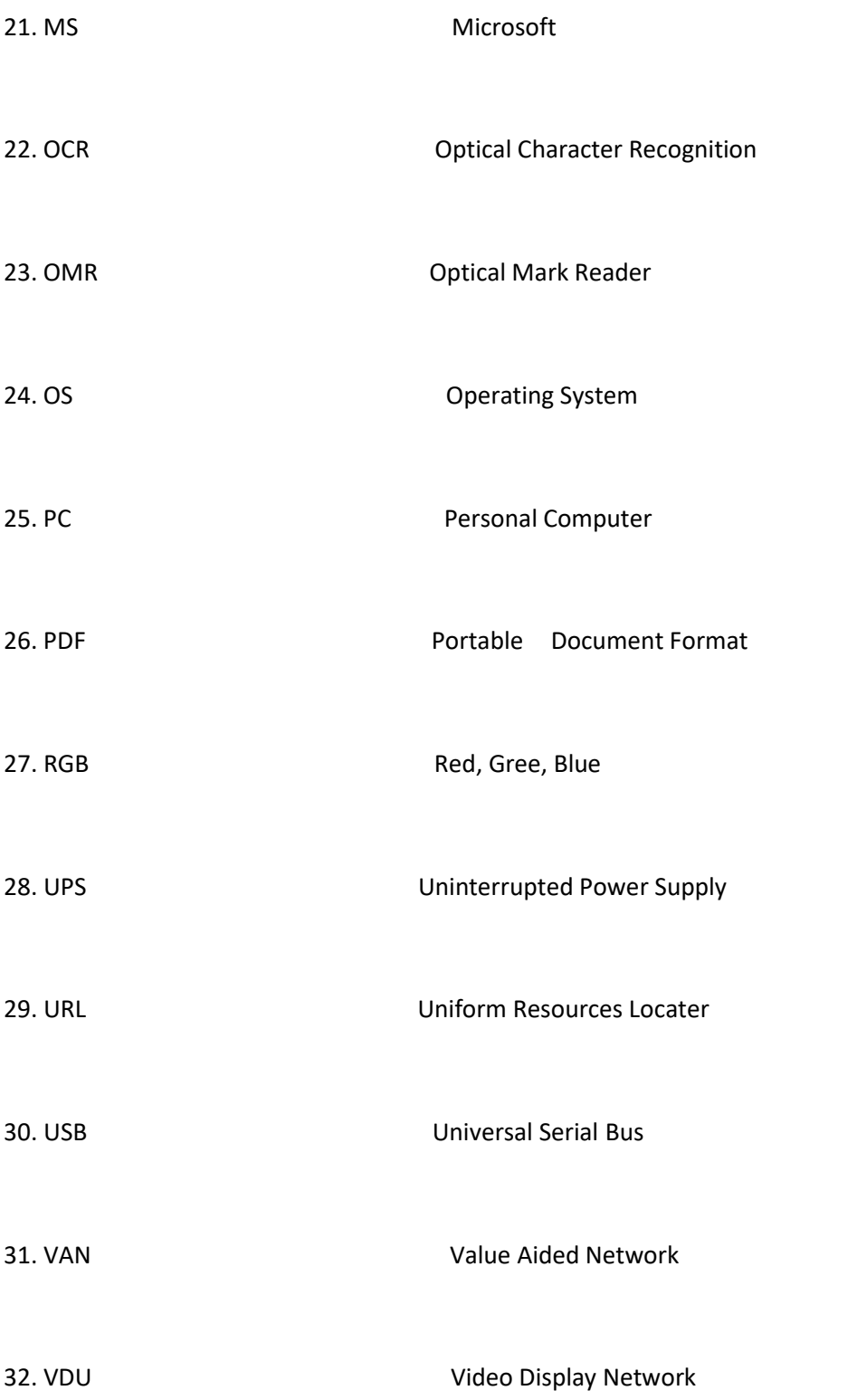

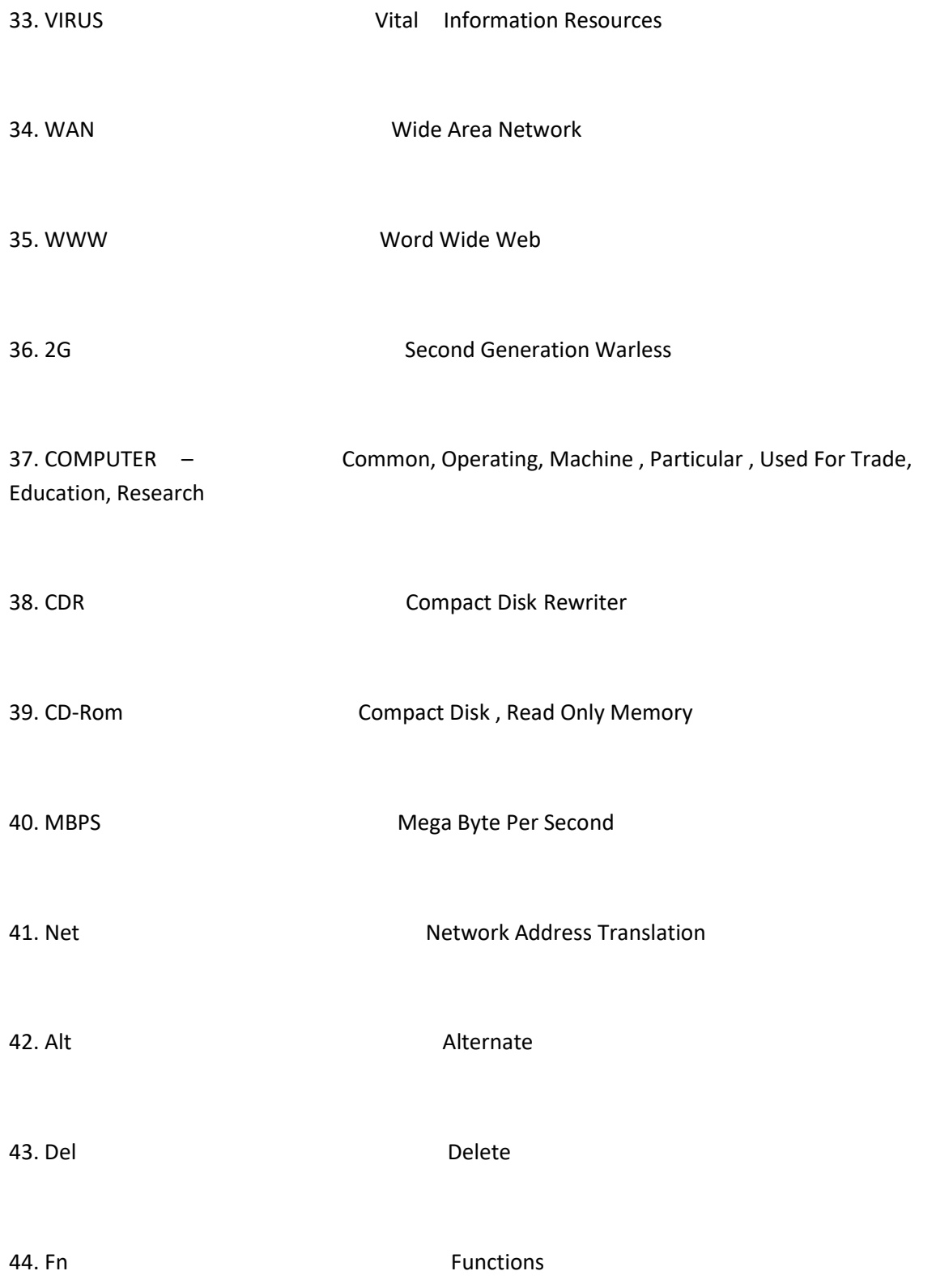

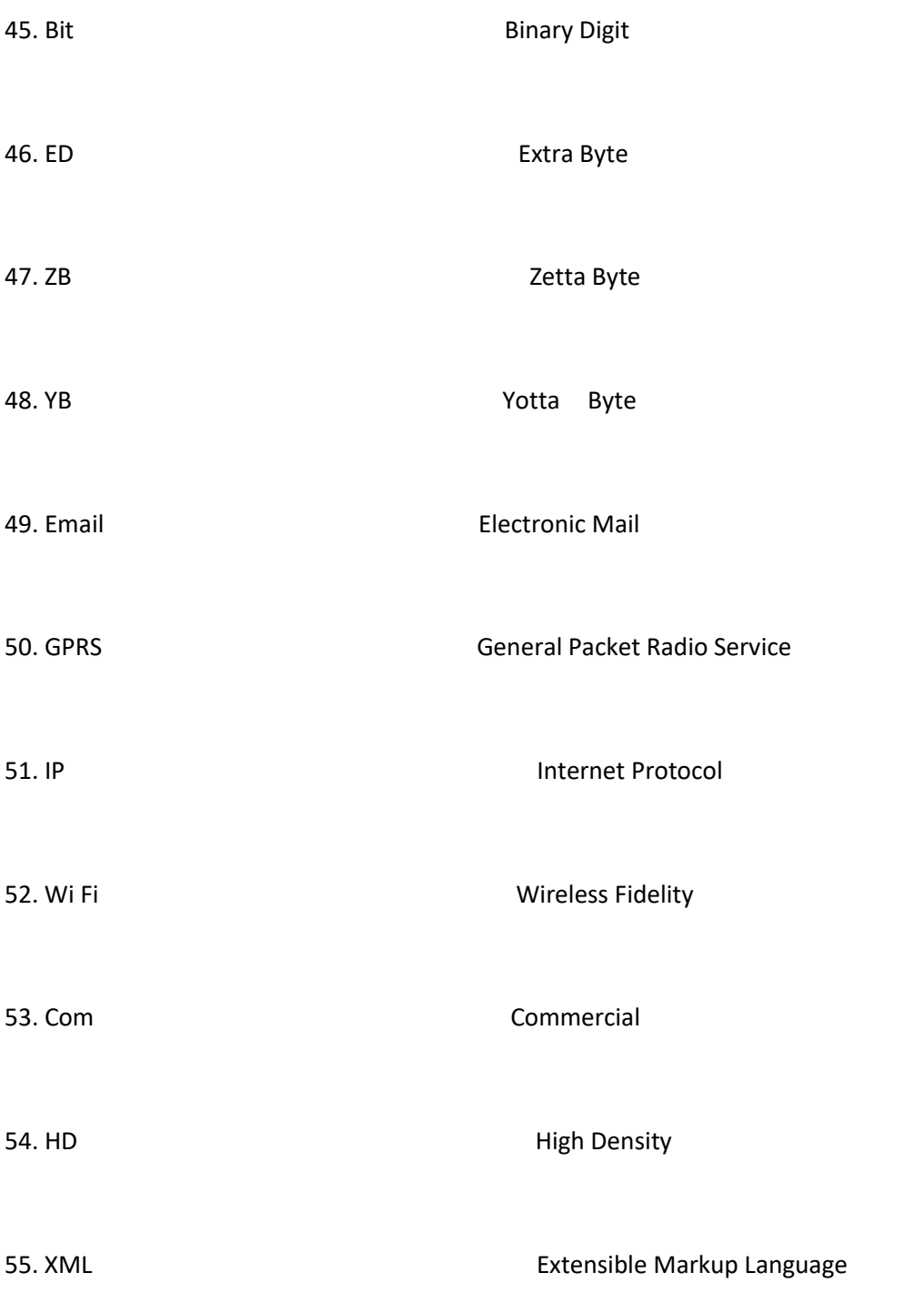

कं प्यूटर के लाभ – Benefits of computer

प्रस्ावना

विज्ञान की प्रगति ने मनुष्य की दुनिया को बदल कर रख दिया हैं | विज्ञान ने मनुष्य को नाना प्रकार की सुबिधा को उपलब्ध कराया हैं जिनकी मदत से मनुष्य बड़े से बड़े काम को आसानी से कुछ ही सेकंडो में कर सकता हैं । विज्ञान ने मनुष्य को वो सुबिधा दी हैं जिनकी मनुष्य पहले कल्पना भी नहीं करता होगा जैसे – कंप्यूटर , मोबाइल, लैपटॉप , कैलकूलेटर आदि ऐसी बहुत सारी चीझे हैं जो विज्ञान ने मनुष्य को दी हैं

1. गजत ( Speed )

कंप्यूटर की कार्य करने की क्षमता बहुत आधिक होती हैं यह घंटो का काम सेकंडो में कर सकता हैं , यह कठिन से कठिन गणना कुछ ही सेकंडो में कर सकता हैं कंप्यूटर की गति MBPS ( Million Instruction Per Second ) में मापते हैं|

2. जशक्षा में लाभ ( Educational Benefits )

कंप्यूटर में बहुत सारे ऐसे सॉफ्टवेर हैं जिनकी मदत से आप शिक्षा में बहुत कुछ परिबर्तन कर सकते हैं, आजकल तो आप कंप्यूटर से बहुत कुछ सीख सकते हैं आप कंप्यूटर की मदत से गूगल पर अपनी विषय के अनुसार कुछ भी सर्च करके देख सकते हैं और किसी भी समस्या का समाधान पा सकते हैं ।

3. मनोरंजन का लाभ ( Entertainment )

कंप्यूटर मनोरंजन का एक बहुत बड़ा साधन हैं जिसकी मदत से आप सोशल मीडिया का उपयोग करके आप कुछ भी सीख सकते हैं , नये नये दोस्त बना सकते हैं , आसन भाषा में कहे तो आप कंप्यूटर की मदत से आप लाइफ का पूरा माझा ले सकते है ।

4. र्ाटा स्टोरेज (Data Storage )

कंप्यूटर में हम अपने कोई भी डाटा रख सकते हैं जैसे – कोई भी फाइल रखना , कोई भी सोंग्स तथा विडियो रखना , अपने डाक्यूमेंट्स को रखना आदि हम अपने कंप्यूटर में रख सकते हैं और बाद में इन्हें पढ़ सकते हैं ये सब हम अपने कंप्यूटर की मदत से आसानी से कर सकते हैं ।

5. रोजगार के अवसर ( Better Employment )

कंप्यूटर के द्वारा राष्ट्रिय और अंतराष्ट्रीय क्षेत्र में रोजगारो की संख्य बहुत बढ़ गई हैं | कंप्यूटर की मदत से आप बहुत सारे कार्य को करके पैसे कमा रहे हैं कंप्यूटर के द्वारा शिक्षा , व्यवसाय , बैंक, आदि में रोजगार के अवसर बढ़ गए हैं

```
\blacksquare
```

```
6. जनरंतरता ( Consistency )
```
कंप्यूटर पर आप चाहे जितने काम करलो चाहे जितने समय तक कंप्यूटर कभी भी थकता नहीं हैं । सदेव एक जैसा कार्य करता रहता हैं कंप्यूटर से आप कितना भी काम करवा सकते हो बड़ी आसानी से ।

7. उत्पादकता में ब्रधि ( Productivity Improvement )

कंप्यूटर की मदत से आप किसी भी प्रोडक्ट को कुछ ही सेकंडो में अधिक मात्रा में बना सकते हैं । कंप्यूटर के उपयोग से उत्पादकता बढती हैं | कंप्यूटर का आज किसी भी प्रोडक्ट को बनाने में बहुत ज्यादा उपयोग किया जा रहा हैं |

8. विविधता ( Diversity )

कंप्यूटर एक ऐसी मशीन हैं जो विविध समस्या का समाधान कर सकती हैं। कंप्यूटर का उपयोग विविन्न क्षेत्रो में किया जाता हैं जवकि अन्य मशीन का उपयोग कुछ ही क्षेत्रो में ही किया जाता हैं | इसलिए कंप्यूटर इक पोपुलर मशीन बन गया हैं|

कं प्यूटर का इजतहास – History of computer

पहले के समय में मनुष्य द्वारा जो गणना की जाती थी उसे करना आसान काम नहीं था ज्यादा बड़ी गणना करने में अधिक समय लगता था और इतनी शुद्धता भी नहीं थी

फिर इस समस्या को हल करने के लिए मनुष्य ने गणना करने योग्य मशीन का निर्माण किया जिससे आज हम कंप्यूटर कहतेहैं

तो दोस्तों आइए जानते हैं कंप्यूटर के इतिहास के बारे में –

अबेकस 3000 वर्ष पूर्व

अबेकस का निर्माण लगभग 3000 वर्ष पूर्व चीन के वैज्ञानिकों ने किया था । एक आयताकार फ्रेम में लोहे की छड़ी में लकड़ी की गोलियां लगी रहती थी | जिनको ऊपर नीचे करके गणना या कैलकूलेशन की जाती थी | यानी यह बिना

बिजली के चलने वाला पहला कंप्यूटर था। वास्तव में यह काम करने के लिए आपके हाथों पर ही निर्भर था।

# एंटीकईथेरा तंत्र 2000 वर्ष पूर्व

यह असल में एक खगोलीय केलकुलेटर था। जिसका प्रयोग प्राचीन यूनान में शोर और चंद्र ग्रहण को ट्रैक करने के लिए किया जाता था । एंटीकई्थेरा तंत्र लगभग 2000 साल पुराना है वैज्ञानिकों को यह तंत्र 1901 में एंटीकईथेरा द्वीप पर पूरी तरह से नष्ट हो चुके जहाज से जीर्ण शीर्ण अवस्था में प्राप्त हुआ था | इसी कारण इसका नाम एंटीकईथेरा सिस्टम पढ़ा तभी से वैज्ञानिक इसे डिकोड करने में लगे थे और लंबे अध्ययन के बाद अब इस कंप्यूटर को डिकोड कर लिया गया है | यह मशीन ग्रहों के साथ ही आकाश में सूर्य और चंद्र की स्थिति दिखाने का काम करती है | एंटीकईथेरा तंत्र ने आधुनिक युग का पहला ज्ञात एनालॉग कंप्यूटर होने के श्रेय प्राप्त कर लिया यूनानी ने एंटीकईथेरा सिस्टम को का खगोली और गणिती आंकड़ों का सही अनुमान लगाने के लिए विकसित किया गया था।

#### पास्कलाइन सन 1642

अबेकस के बाद निर्माण हुआ पास्कलाइन का । इसे गणित के विशेषज्ञ विलेज पास्कल ने शन 1642 में बनाया । यह अधिक से अधिक गत से गणना करता था | यह पहला मैकेनिक केलकुलेटर था इसे मशीन को एंडिंग मशीन कहा जाता था। ब्लेज पास्कल कि इस एंडिंग मशीन को पास्कलाइन भी कहते हैं।

## जर्फरेंस इंजन सन 1822

डिफरेंट इंजन सर्च चार्ल्स बैबेज द्वारा बनाया गया ऐसा यंत्र था, जो सटीक तरीके से गणनाए कर सकता था | इसका आविष्कार सन 1822 में किया गया इसमें प्रोग्राम स्टोरेज के लिए के पंच कार्ड का इस्तेमाल किया जाता था । यह भाप से चलता था इसके आधार पर ही आज के कंप्यूटर बनाए जा रहे हैं इसलिए चार्ल्स बैबेज को कंप्यूटर का जनक कहा जाता है|

#### जिसे जेड – 3 सन 1941

महान महान वैज्ञानिक कोनार्ड जुसे ने zuse – z3 नामक एक अद्भुत यंत्र का आविष्कार किया | जो की द्विआधारी अंकगणित की गणनाए को एवं चल बिंदु अंकगणित गणनाए पर आधारित सर्वप्रथम इलेक्टॉनिक कंप्यूटर था।

### अजनएक – सन 1946

अमेरिका की एक मिलिट्री रिसर्च रूमने ENIAC मशीन जिसका अर्थ ( ELECTRONIC NUMERICAL INTERGRATOR AND COMPUTER ) का निर्माण किया । ENIAC दशमलव अंक गणित प्रणाली डेसीमल अर्थमैटिक सिस्टम पर कार्य करता था बाद में एनिक सर्वप्रथम कंप्यूटर के रूप में प्रसिद्ध हुआ जो कि आगे चलकर आधुनिक कंप्यूटर के रूप में जवकजसत हुआ |

Conclusion – निष्कर्ष -

दोस्तों आज के इस पोस्ट में आपना Computer Basic Knowledge in Hindi के बारे में पूरी जानकारी दी है। यदि आप घर वैठे कंप्यूटर को सीखन चाहते हो तो आप ये पोस्ट को पढकर आसानी से सीख सकते हो |

दोस्तों Computer Basic Knowledge in Hindi के बारे में जीतनी मेरे पास जानकारी थी वो मैंने आपको कम्पलीट दे दी हैं |

दोस्तों यदि यदि इस पोस्ट से सम्बंधित आपका कोई सवाल हैं तो आप मुझे कमेंट करके पुच सकते हो मैं पूरी कोशिश करूाँ गा की उस कमेंट का ररप्लाई देनी की |

CONTACT:- <WWW.BKVVS.IN> MOBILE NUMBER 8447367952